## States

## Setting and using tabs in Microsoft Word

1. Open a New Blank Document in MS Word.

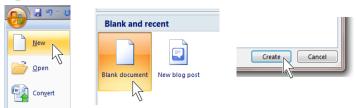

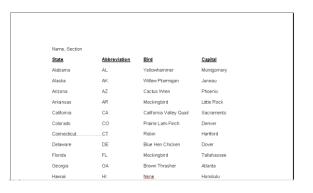

2. In the Styles group under the Home tab, choose the No Spacing Style option.

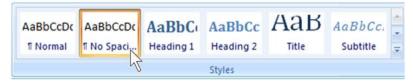

3. Change the font to Arial, change the size to 10.

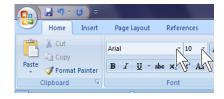

4. Save and use the file name **States**.

5. If the ruler isn't showing, open the ruler.

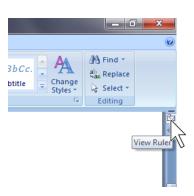

6. After changing the font and size to Arial, 10, set the tabs to 1½" and 2¾" and 4½" by simply clicking on those numbers in the ruler...

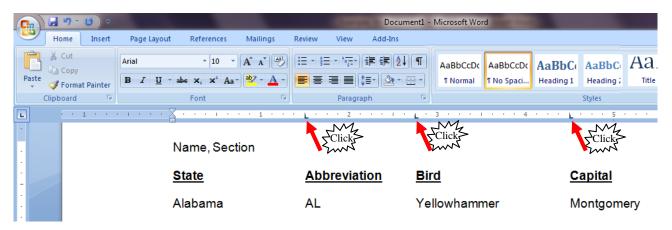

7. Set the Line Spacing to Double Spaced (2.0).

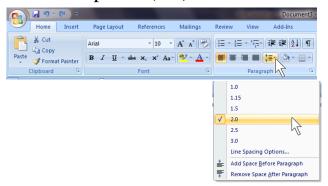

- 8. Type your name and section, press ENTER.
- 9. The words **State**, **Abbreviation**, **Bird**, and **Capital** are to be **bold** and underlined.
- 10. To do the assignment correctly, type and tab <u>ACROSS</u>, not down. You only press ENTER after typing the name of the state's capital.

11. To view both windows at the same time, under the View tab, click Arrange All.

Window

One Page
Two Pages

Page Width

Tile all open program windows side-by-side on the screen.

100%

Arrange All

## Name, Section

| State         | Abbreviation | <u>Bird</u>             | <u>Capital</u> |
|---------------|--------------|-------------------------|----------------|
| Alabama       | AL           | Yellowhammer            | Montgomery     |
| Alaska        | AK           | Willow Ptarmigan        | Juneau         |
| Arizona       | AZ           | Cactus Wren             | Phoenix        |
| Arkansas      | AR           | Mockingbird             | Little Rock    |
| California    | CA           | California Valley Quail | Sacramento     |
| Colorado      | со           | Prairie Lark-Finch      | Denver         |
| Connecticut   | CT           | Robin                   | Hartford       |
| Delaware      | DE           | Blue Hen Chicken        | Dover          |
| Florida       | FL           | Mockingbird             | Tallahassee    |
| Georgia       | GA           | Brown Thrasher          | Atlanta        |
| Hawaii        | н            | Nene                    | Honolulu       |
| Idaho         | ID           | Mountain Bluebird       | Boise          |
| Illinois      | L \ 77       | Cardinal                | Springfield    |
| Indiana       | IN           | Cardinal                | Indianapolis   |
| lowa          | IA           | Eastern Goldfinch       | Des Moines     |
| Kansas        | KS           | Western Meadowlark      | Topeka         |
| Kentucky      | KY           | Cardinal                | Frankfort      |
| Louisiana     | LA           | Eastern Brown Pelican   | Baton Rouge    |
| Maine         | ME           | Chickadee               | Augusta        |
| Maryland      | MD           | Baltimore Oriole        | Annapolis      |
| Massachusetts | МА           | Chickadee               | Boston         |
| Michigan      | MI           | Robin                   | Lansing        |
| Minnesota     | MN           | Common Loon             | St. Paul       |
| Mississippi   | мѕ           | Mockingbird             | Jackson        |
| Missouri      | МО           | Bluebird                | Jefferson City |
| Montana       | MT           | Western Meadowlark      | Helena         |

| Nebraska       | NE | Western Meadowlark        | Lincoln        |
|----------------|----|---------------------------|----------------|
| Nevada         | NV | Mountain Bluebird         | Carson City    |
| New Hampshire  | NH | Purple Finch              | Concord        |
| New Jersey     | NJ | Eastern Goldfinch         | Trenton        |
| New Mexico     | NM | Roadrunner                | Santa Fe       |
| New York       | NY | Bluebird                  | Albany         |
| North Carolina | NC | Cardinal                  | Raleigh        |
| North Dakota   | ND | Western Meadowlark        | Bismarck       |
| Ohio           | ОН | Cardinal                  | Columbus       |
| Oklahoma       | OK | Scissor-tailed Flycatcher | Oklahoma City  |
| Oregon         | OR | Western Meadowlark        | Salem          |
| Pennsylvania   | PA | Ruffed Grouse             | Harrisburg     |
| Rhode Island   | RI | Rhode Island Red          | Providence     |
| South Carolina | sc | Great Carolina Wren       | Columbia       |
| South Dakota   | SD | Ring-necked Pheasant      | Pierre         |
| Tennessee      | TN | Mockingbird               | Nashville      |
| Texas          | TX | Mockingbird               | Austin         |
| Utah           | UT | American Seagull          | Salt Lake City |
| Vermont        | VT | Hermit Thrush             | Montpelier     |
| Virginia       | VA | Cardinal                  | Richmond       |
| Washington     | WA | Willow Goldfinch          | Olympia        |
| West Virginia  | WV | Cardinal                  | Charleston     |
| Wisconsin      | WI | Robin                     | Madison        |
| Wyoming        | WY | Western Meadowlark        | Cheyenne       |